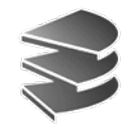

**Ludwig Maximilians Universität München Institut für InformatikLehr- und Forschungseinheit für Datenbanksysteme**

#### **Skript zur Vorlesung Datenbanksysteme I**

**Wintersemester 2008/2009**

# **Kapitel 3: Die Relationale Algebra**

Vorlesung: Prof. Dr. Christian Böhm Übungen: Annahita Oswald, Bianca Wackersreuther

Skript © 2005 Christian Böhm

http://www.dbs.informatik.uni-muenchen.de/Lehre/DBS

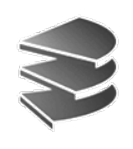

## **Arbeiten mit Relationen**

- Es gibt viele *formale* Modelle, um...
	- mit Relationen zu arbeiten
	- Anfragen zu formulieren
- Wichtigste Beispiele:
	- Relationale Algebra
	- Relationen-Kalkül
- Sie dienen als theoretisches Fundament für konkrete Anfragesprachen wie
	- SQL: Basiert i.w. auf der relationalen Algebra
	- QBE (= Query By Example) und Quel: Basieren auf dem Relationen-Kalkül

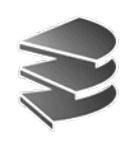

# **Begriff Relationale Algebra**

- Mathematik:
	- Algebra ist eine Operanden-Menge mit Operationen
	- Abgeschlossenheit: Werden Elemente der Menge mittels eines Operators verknüpft, ist das Ergebnis wieder ein Element der Menge
	- Beispiele
		- Natürliche Zahlen mit Addition, Multiplikation
		- Zeichenketten mit Konkatenation
		- •Boolsche Algebra: Wahrheitswerte mit <sup>∧</sup>, ∨, <sup>¬</sup>
		- Mengen-Algebra:
			- Wertebereich: die Menge (*Klasse*) der Mengen
			- Operationen z.B. <sup>∪</sup>, ∩, <sup>−</sup> (Differenzmenge)

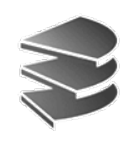

# **Begriff Relationale Algebra**

- Relationale Algebra:
	- "Rechnen mit Relationen"
	- Was sind hier die Operanden? Relationen (Tabellen)
	- Beispiele für Operationen?
		- Selektion von Tupeln nach Kriterien (Anr = 01)
		- Kombination mehrerer Tabellen
	- Abgeschlossenheit:
		- Ergebnis einer Anfrage ist immer eine (neue) Relation (oft ohne eigenen Namen)
	- Damit können einfache Terme der relationalen Algebra zu komplexeren zusammengesetzt werden

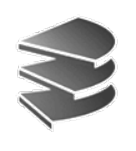

## **Grundoperationen**

- 5 Grundoperationen der Relationalen Algebra:
	- $R = S \cup T$
	- Differenz: *R* $R = S - T$
	- Kartesisches Produkt (Kreuzprodukt): *R* <sup>=</sup>*S* <sup>×</sup> *T*
	- Selektion: *R* $R=\mathsf{\sigma }_{F}\left( S\right)$
	- Projektion:  $R = \pi_{A,B}$  (*S*)
- Mit den Grundoperationen lassen sich weitere Operationen, (z.B. die Schnittmenge) nachbilden
- Manchmal wird die Umbenennung von Attributen als 6. Grundoperation bezeichnet

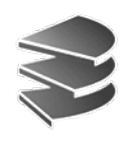

# **Vereinigung und Differenz**

- Diese Operationen sind nur anwendbar, wenn die Schemata der beiden Relationen *S* und *T* übereinstimmen
- Die Ergebnis-Relation *R* bekommt Schema von *S*
- Vereinigung:  $R = S \cup T = \{t \mid t \in S \lor t \in T\}$
- Differenz: *R'* <sup>=</sup>*S*<sup>−</sup> *T* = {*<sup>t</sup>* | *<sup>t</sup>* <sup>∈</sup>*S* <sup>∧</sup> *<sup>t</sup>* <sup>∉</sup>*T*}
- Was wissen wir über die *Kardinalität* des Ergebnisses (Anzahl der Tupel von *R*)?

 $|R^{\epsilon}| = |S - T| \geq |S| - |T|$  $|R| = |S \cup T| \leq |S| + |T|$ 

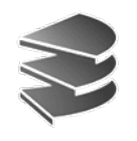

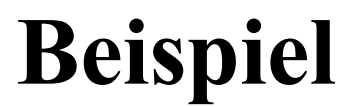

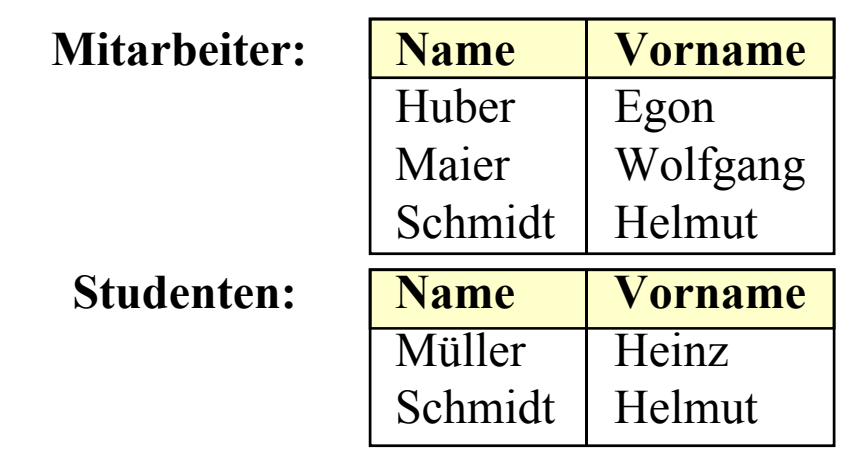

Alle Personen, die Mitarbeiter oder Studenten sind:

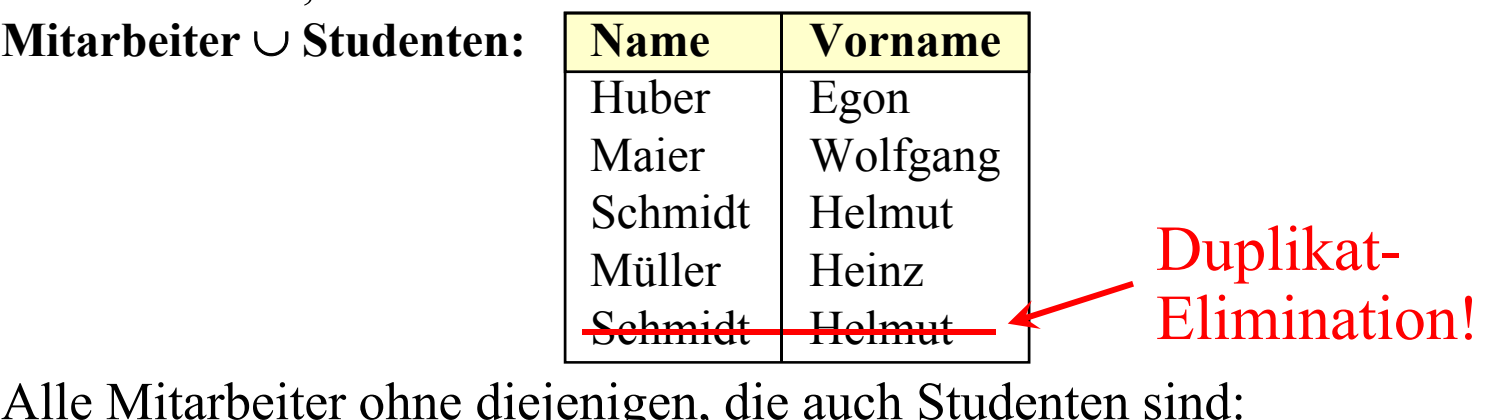

Alle Mitarbeiter ohne diejenigen, die auch Studenten sind:

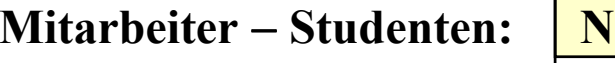

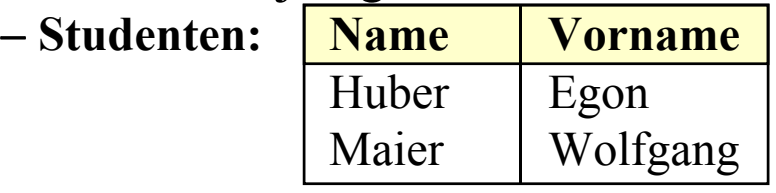

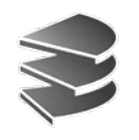

### **Kartesisches Produkt**

Wie in Kapitel 2 bezeichnet das Kreuzprodukt  $R = S \times T$ ?**die Menge aller möglichen Kombinationen von Tupeln aus S und T**

- Seien  $a_1, a_2, ..., a_s$  die Attribute von S und  $b_1, b_2, ..., b_t$  die Attribute von *T*
- Dann ist *R* <sup>=</sup>*S* <sup>×</sup> *T* die folgende Menge (Relation):  $\{(a_1,...,a_s,b_1,...,b_t) \mid (a_1,...,a_s) \in S \wedge (b_1,...,b_t) \in T\}$
- Für die Anzahl der Tupel gilt:

$$
|S \times T| = |S| \cdot |T|
$$

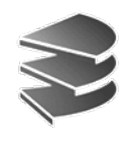

#### **Beispiel**

# Kapitel 3: Die Relationale Algebra Kapitel 3: Die Relationale Algebra Datenbanksysteme I Datenbanksysteme I

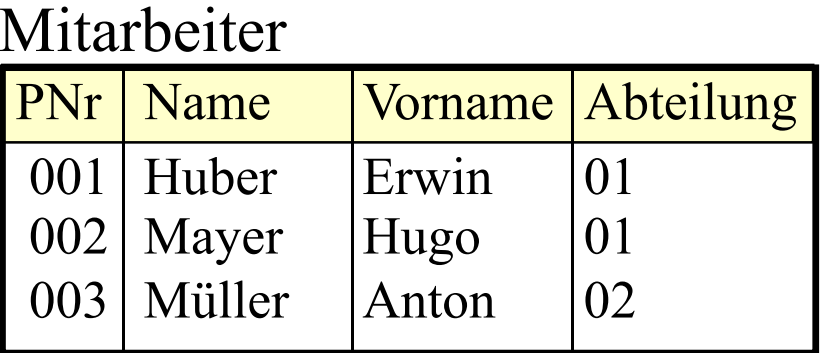

#### Abteilungen

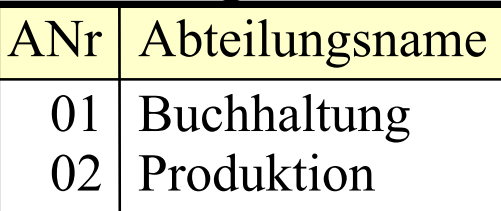

#### Mitarbeiter × Abteilungen

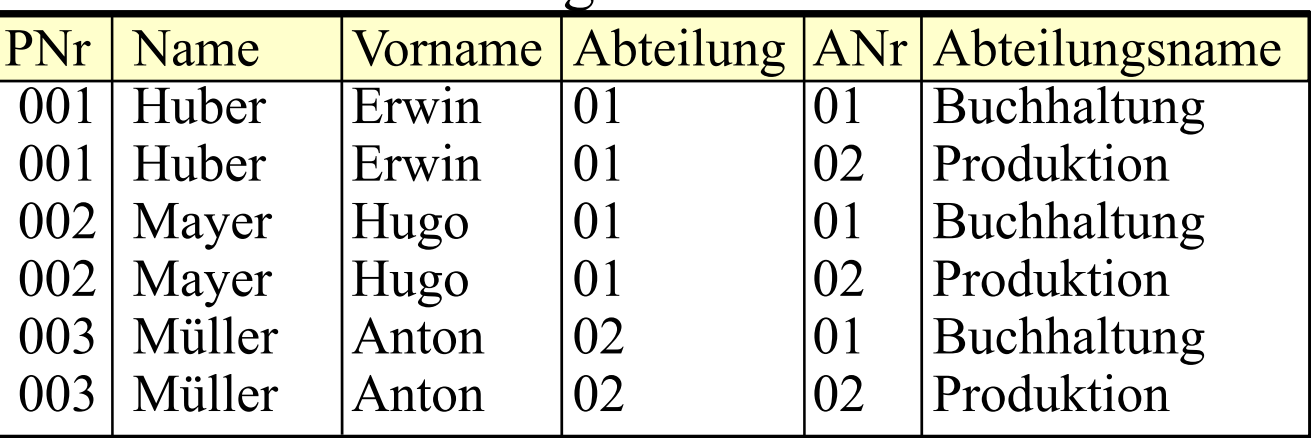

#### Frage: Ist dies richtig?

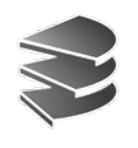

### **Selektion**

- Mit der Selektion  $R = \sigma_F(S)$  werden diejenigen Tupel aus einer Relation *S* ausgewählt, die eine durch die logische Formel *F* vorgegebene Eigenschaft erfüllen
- *R* bekommt das gleiche Schema wie *S*
- Die Formel *F* besteht aus:
	- Konstanten ("Meier")
	- Attributen: Als Name (PNr) oder Nummer (\$1)
	- $-$  Vergleichsoperatoren:  $=$  ,  $\lt$  ,  $\leq$  ,  $\gt$  ,  $\geq$  ,  $\neq$
	- Boole'sche Operatoren: <sup>∧</sup>, ∨ , <sup>¬</sup>
- Formel *F* wird für jedes Tupel von *S* ausgewertet

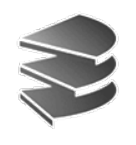

#### **Beispiel**

Mitarbeiter

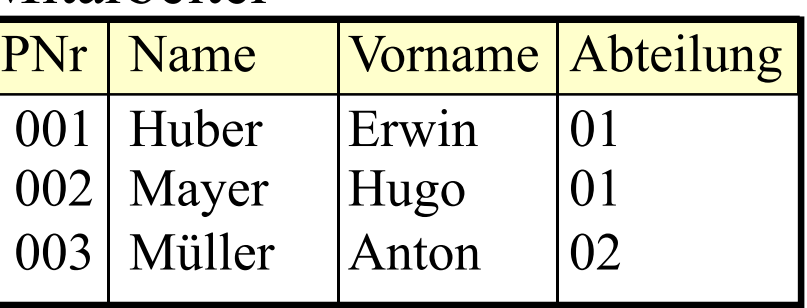

Alle Mitarbeiter von Abteilung 01:

 $\sigma_{Abteilung=01}(Mitarbeiter)$ 

| <b>PNr</b>   Name |       | Vorname Abteilung |
|-------------------|-------|-------------------|
| $001$ Huber       | Erwin | 01                |
| $002$ Mayer       | Hugo  | 01                |

Kann jetzt die Frage von S. 9 beantwortet werden?

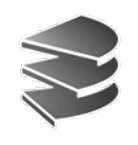

#### **Beispiel**

#### Mitarbeiter × Abteilungen

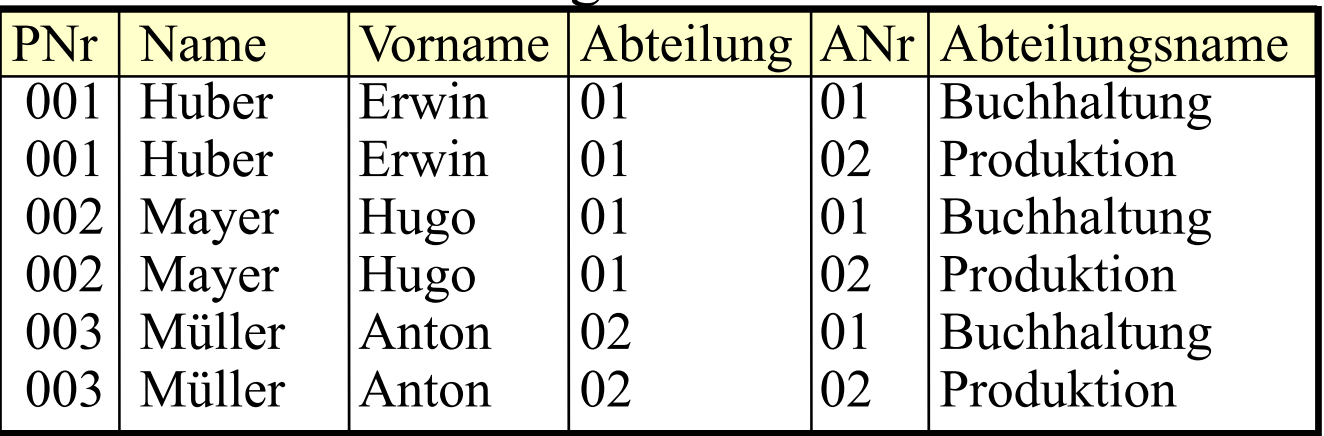

 $\sigma_{Abteilung=ANr}(Mitarbeiter \times Abteilungen)$ 

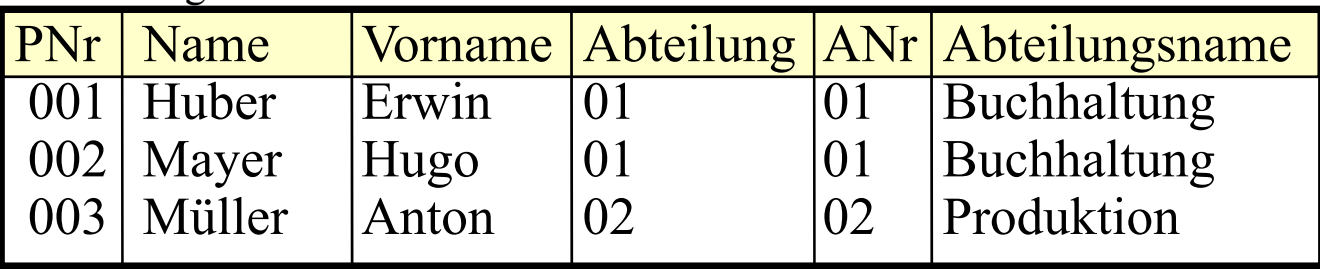

Die Kombination aus Selektion und Kreuzprodukt heißt Join

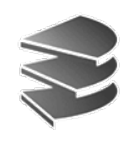

## **Projektion**

- Die Projektion  $R = \pi_{A,B,...}(S)$  erlaubt es,
	- Spalten einer Relation auszuwählen
	- bzw. nicht ausgewählte Spalten zu streichen
	- die Reihenfolge der Spalten zu verändern
- In den Indizes sind die selektierten Attributsnamen oder Nummern (\$1) aufgeführt
- Für die Anzahl der Tupel des Ergebnisses gilt:

 $| \pi_{A,B,...}(S) | \leq |S|$ 

Grund: Nach dem Streichen von Spalten können Duplikat-Tupel entstanden sein

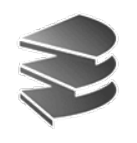

# **Projektion: Beispiel**

#### Mitarbeiter

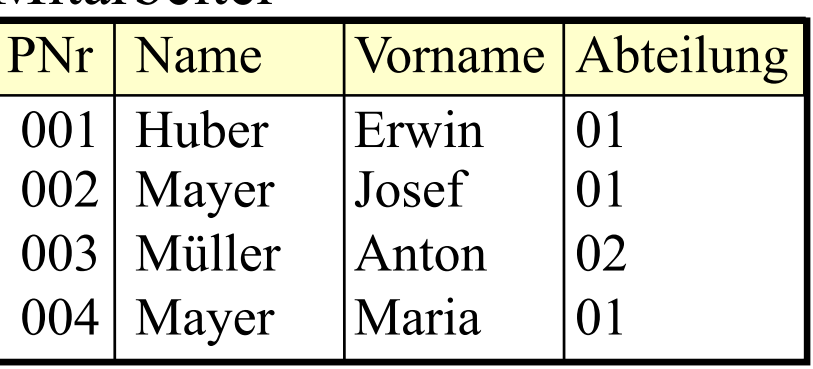

 $\pi_{\text{Name},\text{Abteilung}}(\text{Mitarbeiter}) = ...$ 

Zwischenergebnis:

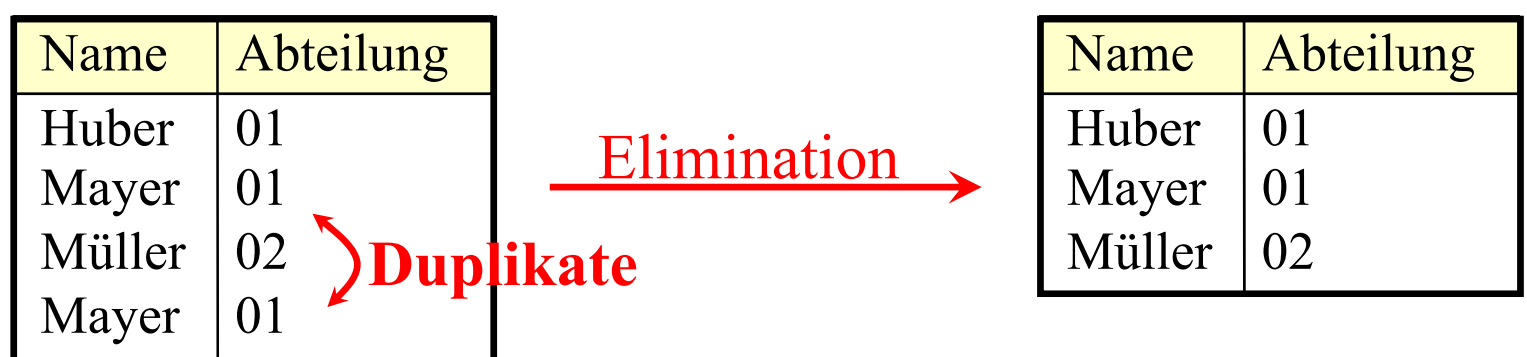

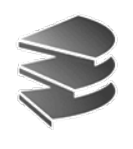

## **Duplikatelimination**

- Erforderlich nach...
	- Projektion
	- Vereinigung
- "billige" Basisoperationen, aber...
- Wie funktioniert Duplikatelimination?  $\mathbf{for} \ (\mathbf{int} \ i = 0 \ ; \ i < R.\mathsf{length} \ ; \ i++)$ for  $(\mathbf{int}\,j\mathbin=0\,;j\mathbin< i\,;j\mathbin+ +)$  $\mathbf{if} \ (R[i] == R[j])$ // *R*[*j*] aus Array löschen
- Aufwand?  $n=R$ .length:  $O(-n^2)$
- Besserer Algorithmus mit Sortieren: O(*<sup>n</sup>* log *n*)
	- ⇒ An sich billige Operationen werden durch Duplikatelimination teuer

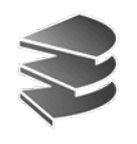

## **Beispiel-Anfragen**

Gegeben sei folgendes Relationenschema:

Städte (SName: String, SEinw: Integer, Land: String) Länder (LName: String, LEinw: Integer, Partei\*: String)

bei Koalitionsregierungen: jeweils eigenes Tupel pro Partei

•Bestimme alle Großstädte (≥500.000) und ihre Einwohner

 $\pi_{SName,SEinw}(\sigma_{SEinw \geq 500.000}(Städte))$ 

• In welchem Land liegt die Stadt Passau?

 $\pi_{\text{Land}}(\sigma_{\text{SName-Passau}}(\text{Städte}))$ 

• Bestimme die Namen aller Städte, deren Einwohnerzahl die eines beliebigen Landes übersteigt:

 $\pi_{SName}(\sigma_{SEinw}\geq_{LEinw}(Städte \times Länder))$ 

\*

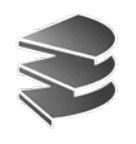

## **Beispiel-Anfragen**

Gegeben sei folgendes Relationenschema:

Städte (SName: String, SEinw: Integer, Land: String) Länder (LName: String, LEinw: Integer, Partei\*: String)

bei Koalitionsregierungen: jeweils eigenes Tupel pro Partei

• Finde alle Städtenamen in CDU-regierten Ländern  $\pi_{\text{SName}}(\sigma_{\text{Land=LName}}(\text{Städte} \times \sigma_{\text{Partei=CDU}}(\text{Länder})))$ oder auch:

 $\pi_{SName}(\sigma_{Land=Lname \ \wedge \ \text{Partei}=CDU}(\text{Städte} \times \text{Länder}))$ 

• Welche Länder werden von der SPD *allein* regiert

 $\pi_{LName}(\sigma_{Partei=SPD}(Länder)) - \pi_{LName}(\sigma_{Partei\neq SPD}(Länder))$ 

\*

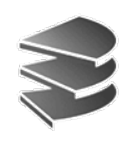

## **Abgeleitete Operationen**

- Eine Reihe nützlicher Operationen lassen sich mit Hilfe der 5 Grundoperationen ausdrücken:
	- Durchschnitt  $R = S \cap$  $R = S \cap T$
	- $-Q$ uotient  $R = S \div T$
	- –

 $R = S \bowtie T$ 

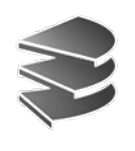

### **Durchschnitt**

• Idee: Finde gemeinsame Elemente in zwei Relationen (Schemata müssen übereinstimmen):

 $R^{\cdot} = S \cap T = \{ t \mid t \in S \land t \in T \}$ 

• Beispiel:

Welche Personen sind gleichzeitig Mitarbeiter und Student?

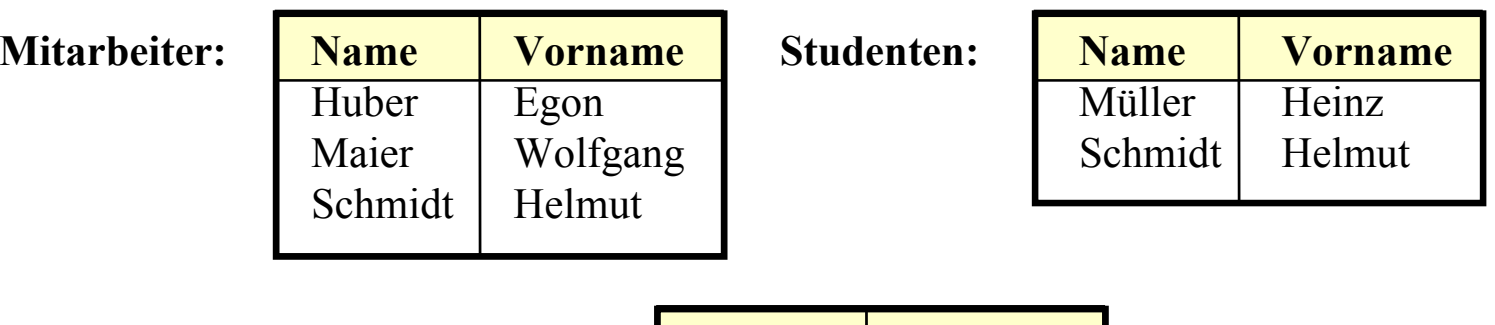

**Mitarbeiter** ∩ **Studenten: Name Vorname**

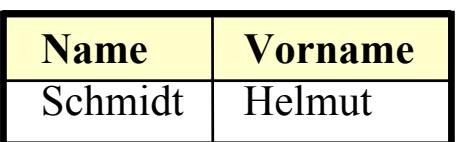

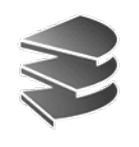

### **Durchschnitt**

• Implementierung der Operation "Durchschnitt" mit Hilfe der Grundoperation "Differenz":

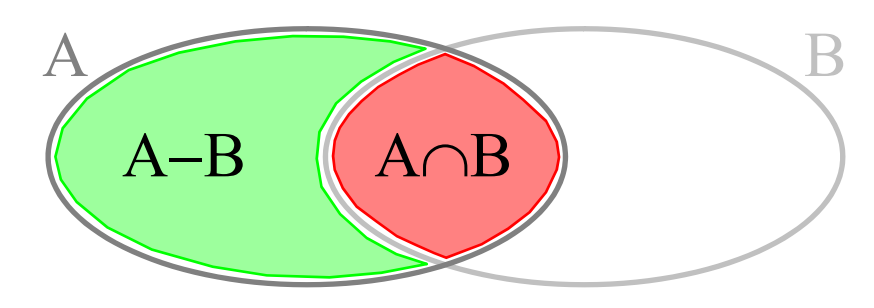

- $A \cap B = A (A B)$
- Achtung! Manche Lehrbücher definieren:
	- Durchschnitt ist Grundoperation
	- Differenz ist abgeleitete Operation

(Definition gleichwertig, also genauso möglich)

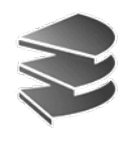

## **Quotient**

- Dient zur Simulation eines Allquantors
- Beispiel:

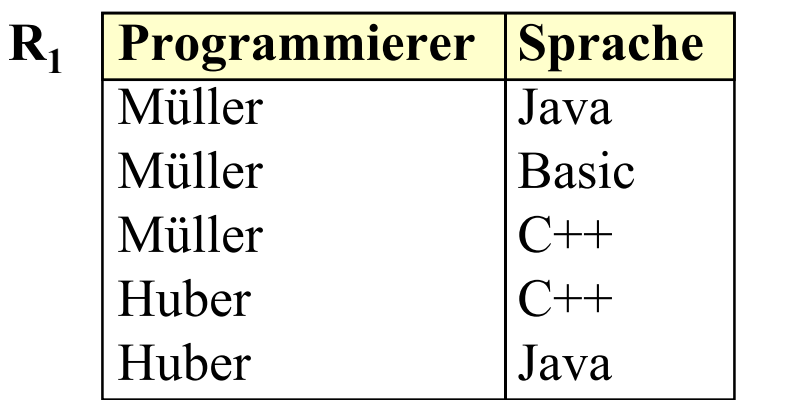

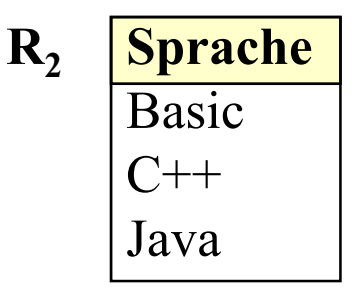

• Welche Programmierer programmieren in **allen** Sprachen?

 $R_1 \div R_2$  <sup>÷</sup> **R2 Programmierer** Müller

•Umkehrung des kartesischen Produktes (daher: *Quotient*)

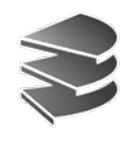

#### **Join**

- Wie vorher erwähnt: Selektion über Kreuzprodukt zweier Relationen
	- $-$  Theta-Join (Θ):  $R \bigtimes_{A \odot B} S$ 
		- Allgemeiner Vergleich:
		- $\Theta$  ist einer der Operatoren = , < ,  $\leq$  , > ,  $\geq$  ,  $\neq$
	- $-$  Equi-Join:  $R \sum_{A=B} S$
	- Natural Join: *R S:*
		- Ein Equi-Join bezüglich aller gleichbenannten Attribute in *R* und *S* wird durchgeführt.
		- Gleiche Spalten werden gestrichen (Projektion)

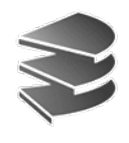

#### **Join**

• Implementierung mit Hilfe der Grundoperationen *R* $R \sum_{A \odot B} S = \sigma AAB} (R \times S)$ 

Gegeben sei folgendes Relationenschema:

Städte (SName: String, SEinw: Integer, Land: String) Länder (LName: String, LEinw: Integer, Partei\*: String)

\* bei Koalitionsregierungen: jeweils eigenes Tupel pro Partei

- • Finde alle Städtenamen in CDU-regierten Ländern  $\pi_{\text{SName}}(\text{Städte}_{\text{Land=}Name}\ \sigma_{\text{Partei=CDU}}(\text{Länder}))$
- Bestimme die Namen aller Städte, deren Einwohnerzahl die eines beliebigen Landes übersteigt:  $\pi_{\text{SName}}$  (Städte<sub>SEinw</sub> $\sum_{\text{Einw}}$ Länder))

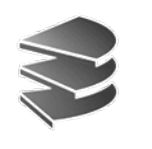

# **SQL**

- Die wichtigste Datenbank-Anfragesprache SQL beruht wesentlich auf der relationalen Algebra
- Grundform einer Anfrage\*:

Projektion  $\rightarrow$  SELECT  $\langle$  Liste von Attributsnamen bzw. \* $\rangle$ Kreuzprodukt  $\rightarrow$  FROM  $\langle$  ein oder mehrere Relationennamen $\rangle$  $Selektion \rightarrow [WHERE \quad \langle Bedingung \rangle]$ 

> • Mengenoperationen: SELECT ... FROM ... WHEREUNIONSELECT ... FROM ... WHERE

\*SQL ist case-insensitive: SELECT = select = SeLeCt

Kapitel 3: Die Relationale  $\frac{1}{N}$ Datenbank<br> Datenbank Kapitel 3: Die Re

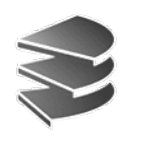

# **SQL**

- Hauptunterschied zwischen SQL und rel. Algebra:
	- Operatoren bei SQL nicht beliebig schachtelbar
	- Jeder Operator hat seinen festen Platz
- Trotzdem:
	- Man kann zeigen, daß jeder Ausdruck der relationalen Algebra gleichwertig in SQL formuliert werden kann
	- Die feste Anordnung der Operatoren ist also keine wirkliche Einschränkung (Übersichtlichkeit)
	- Man sagt, SQL ist *relational vollständig*
- Weitere Unterschiede:
	- Nicht immer werden Duplikate eliminiert (Projektion)
	- zus. Auswertungsmöglichkeiten (Aggregate, Sortieren)

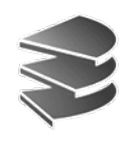

# **SELECT**

- Entspricht Projektion in der relationalen Algebra
- Aber: Duplikatelimination nur, wenn durch das Schlüsselwort DISTINCT explizit verlangt
- Syntax: SELECT \* FROM ... SELECT  $A_1$ ,  $A_2$ , ... FROM ... -- Projektion ohne

SELECT DISTINCT  $A_1, A_2, ...$ 

- -- Keine Projektion
- 
- Duplikatelimination
- -- Projektion mit
- Duplikatelimination
- Bei der zweiten Form kann die Ergebnis, *relation* "also u.U. Duplikate enthalten
- Grund: Performanz

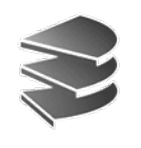

## **SELECT**

- Bei den Attributen  $A_1, A_2, ...$  lässt sich angeben...
	- Ein Attributname einer beliebigen Relation, die in der FROM-Klausel angegeben ist
	- Ein skalarer Ausdruck, der Attribute und Konstanten mittels arithmetischer Operationen verknüpft
	- Im Extremfall: Nur eine Konstante
	- Aggregationsfunktionen (siehe später)
	- Ein Ausdruck der Form A<sub>1</sub> AS A<sub>2</sub>:
		- $A_2$  wird der neue Attributname (Spaltenüberschrift)

#### • Beispiel:

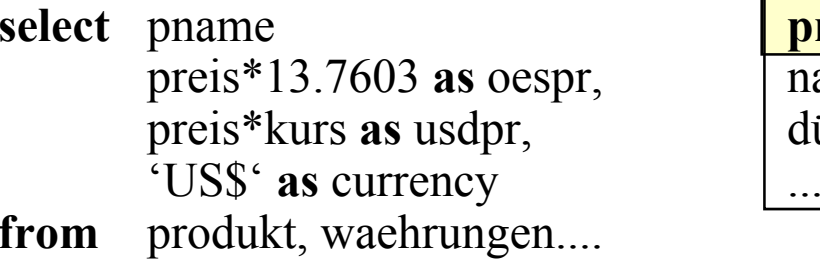

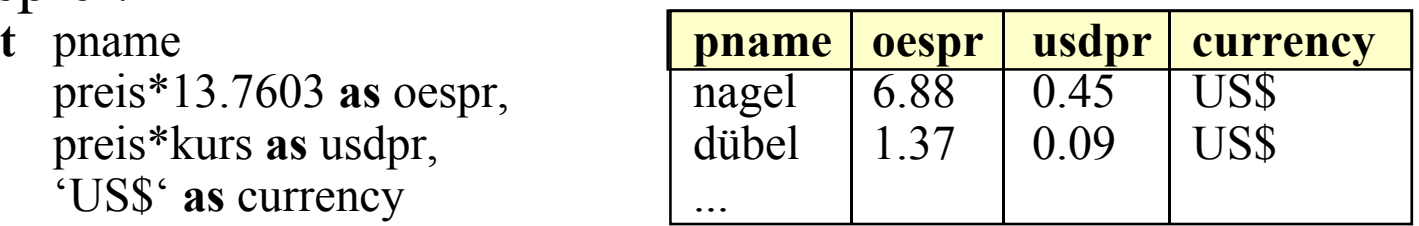

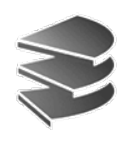

#### **FROM**

- Enthält mindestens einen Eintrag der Form  $R_1$
- Enthält die FROM-Klausel mehrere Einträge

 $-$  FROM  $\rm R$ <sub>1</sub>,  $\rm R^{}_{2},...$ 

so wird das kartesische Produkt gebildet:

 $\rm R^{}_1 \times R^{}_2 \times ...$ 

- Enthalten zwei verschiedene Relationen  $R_1, R_2$  ein Attribut mit gleichem Namen, dann ist dies in der SELECT- und WHERE-Klausel mehrdeutig
- Eindeutigkeit durch vorangestellten Relationennamen:

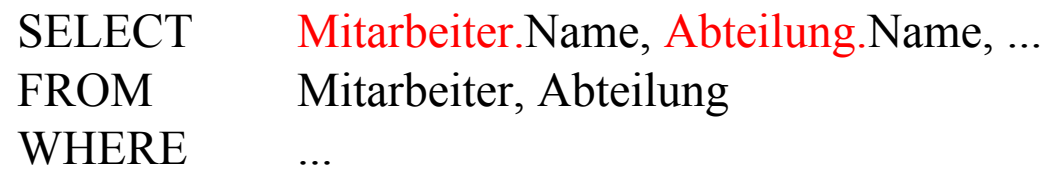

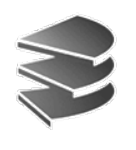

### **FROM**

• Man kann Schreibarbeit sparen, indem man den Relationen temporär (innerhalb der Anfrage) kurze Namen zuweist (Alias-Namen):

SELECT m.Name, a.Name, ... FROM Mitarbeiter m, Abteilung a **WHERE** 

• Dies lässt sich in der SELECT-Klausel auch mit der Sternchen-Notation kombinieren:

SELECT m.<sup>\*</sup>, a.Name AS Abteilungsname, ... FROM Mitarbeiter m, Abteilung a **WHERE** 

• Manchmal Self-Join einer Relation mit sich selbst:

SELECT m1.Name, m2.Name, ... FROM Mitarbeiter m1, Mitarbeiter m2 **WHERE** 

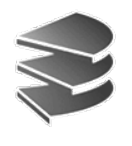

### **WHERE**

- Entspricht der Selektion der relationalen Algebra
- Enthält genau eine logische Formel (Boolean)
- Das logische Prädikat besteht aus
	- Vergleichen zwischen Attributwerten und Konstanten
	- Vergleichen zwischen verschiedenen Attributen (Join)
	- $-$  Vergleichsoperatoren\*  $\Theta$ : = , < , <= , > , >= , <>
	- Auch: *A*<sup>1</sup> BETWEEN *<sup>x</sup>* AND *<sup>y</sup>* (äquivalent zu  $A_1 \ge x$  AND  $A_1 \le y$ )
	- Test auf *Wert undefiniert*: *A*<sup>1</sup> IS NULL/IS NOT NULL
	- Inexakter Stringvergleich: *A*<sub>1</sub> LIKE 'Datenbank%'

*A*<sup>1</sup> IN (2, 3, 5, 7, 11, 13)

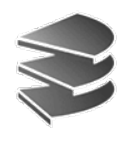

### **WHERE**

- Innerhalb eines Prädikates: Skalare Ausdrücke:
	- Numerische Werte/Attribute mit +, <sup>−</sup>, \*, / verknüpfbar
	- Strings: char\_length, Konkatenation || und substring
	- Spezielle Operatoren für Datum und Zeit
	- Übliche Klammernsetzung.
- Einzelne Prädikate können mit AND, OR, NOT zu komplexeren zusammengefasst werden
- Idee: Alle Tupel des kartesischen Produktes aus der FROM-Klausel werden getestet, ob sie das log. Prädikat erfüllen.
- Effizientere Ausführung möglich mit Index

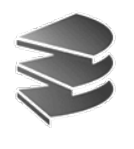

### **WHERE**

- Inexakte Stringsuche: A<sub>1</sub> LIKE 'Datenbank%'
	- bedeutet: Alle Datensätze, bei denen Attribut *A*1 mit dem Präfix *Datenbank* beginnt.
	- Entsprechend: A<sub>1</sub> LIKE '%Daten%'
	- In dem Spezialstring hinter LIKE ...
		- % steht für einen beliebig belegbaren Teilstring
		- steht für ein einzelnes frei belegbares Zeichen
- Beispiel:

Alle Mitarbeiter, deren Nachname auf 'er' endet:

**select** \* **from** mitarbeiter **where** name **like** '%er '

#### Mitarbeiter

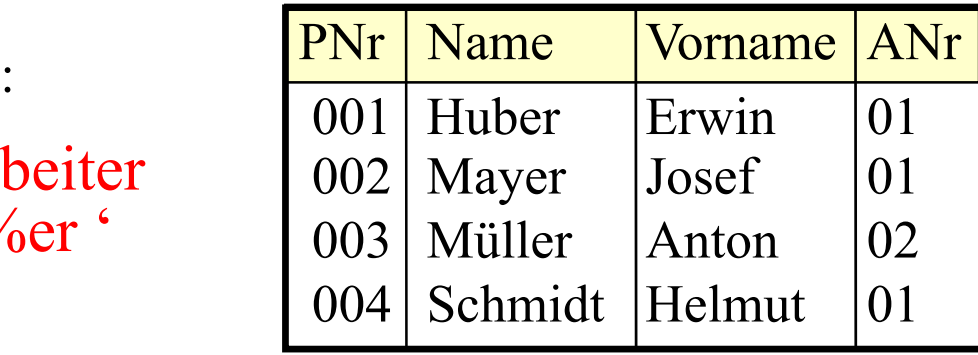

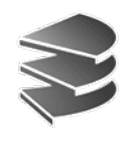

#### **Join**

- Normalerweise wird der Join wie bei der relationalen Algebra als Selektionsbedingung über dem kartesischen Produkt formuliert.
- Beispiel: Join zwischen Mitarbeiter und Abteilung **select** \* **from** Mitarbeiter m, Abteilungen a **where** m.ANr = a.ANr
- In neueren SQL-Dialekten auch möglich:
	- **select** \* **from** Mitarbeiter m **join** Abteilungen a **on** a.ANr=m.ANr
	- **select** \* **from** Mitarbeiter **join** Abteilungen **using** (ANr)
	- **select** \* **from** Mitarbeiter **natural join** Abteilungen

Nach diesem Konstrukt können mit einer WHERE-Klausel weitere Bedingungen an das Ergebnis gestellt werden.

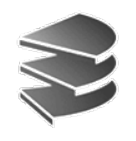

## **Beispiel (Wdh. S. 12)**

#### **select** \* **from** Mitarbeiter m, Abteilungen a...

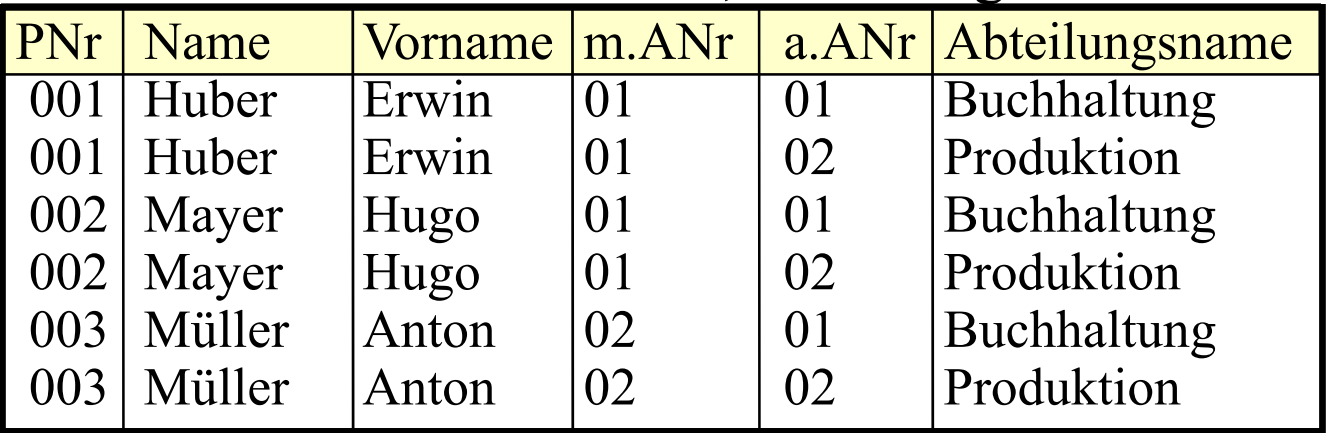

#### ...**where** m.ANr = a.ANr

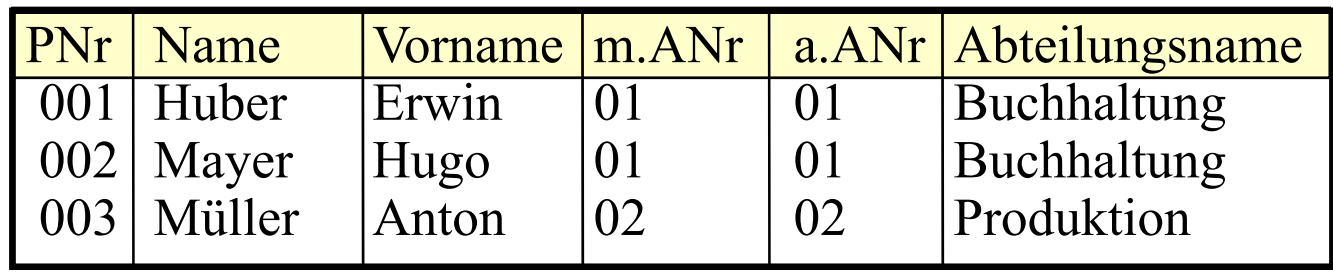

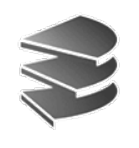

### **Beispiele:**

- Gegeben sei folgendes Datenbankschema:
	- Kunde <u>(KName</u>, KAdr, Kto)
	- Auftrag (<u>KName, Ware,</u> Menge)
	- Lieferant (<u>LName</u>, LAdr, <u>Ware</u>, Preis)
- Welche Lieferanten liefern Mehl oder Milch?**select distinct** LName**from** Lieferant **where** Ware = 'Mehl' **or** Ware = 'Milch'
- Welche Lieferanten liefern irgendetwas, das der Kunde Huber bestellt hat?

**select distinct** LName**from** Lieferant l, Auftrag a **where** l.Ware = a.Ware **and** KName = 'Huber'

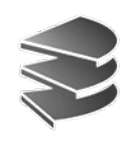

## **Beispiele (Self-Join):**

Kunde (KName, KAdr, Kto) Auftrag (KName, Ware, Menge) Lieferant (LName, LAdr, Ware, Preis)

• Name und Adressen aller Kunden, deren Kontostand kleiner als der von Huber ist

> **select** k1.KName, k1.Adr **from** Kunde k1, Kunde k2 **where** k1.Kto < k2.Kto **and** k2.KName = 'Huber'

• Finde alle Paare von Lieferanten, die eine gleiche Ware liefern

> **select distinct** L1.Lname, L2.LName **from** Lieferant L1, Lieferant L2 **where** L1.Ware=L2.Ware **and** L1.LName<L2.LName **?**

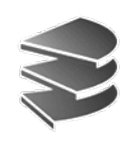

### **Beispiele (Self-Join)**

Müller | Mehl Müller | Haferfl Bäcker | Mehl Lieferant<sup>\*</sup>

Ohne Zusatzbedingung:

| Müller   Mehl | Müller   Mehl                       |  |
|---------------|-------------------------------------|--|
| Müller   Mehl | Bäcker   Mehl                       |  |
|               | Müller   Haferfl   Müller   Haferfl |  |
| Bäcker   Mehl | Müller   Mehl                       |  |
| Bäcker   Mehl | <b>Bäcker   Mehl</b>                |  |

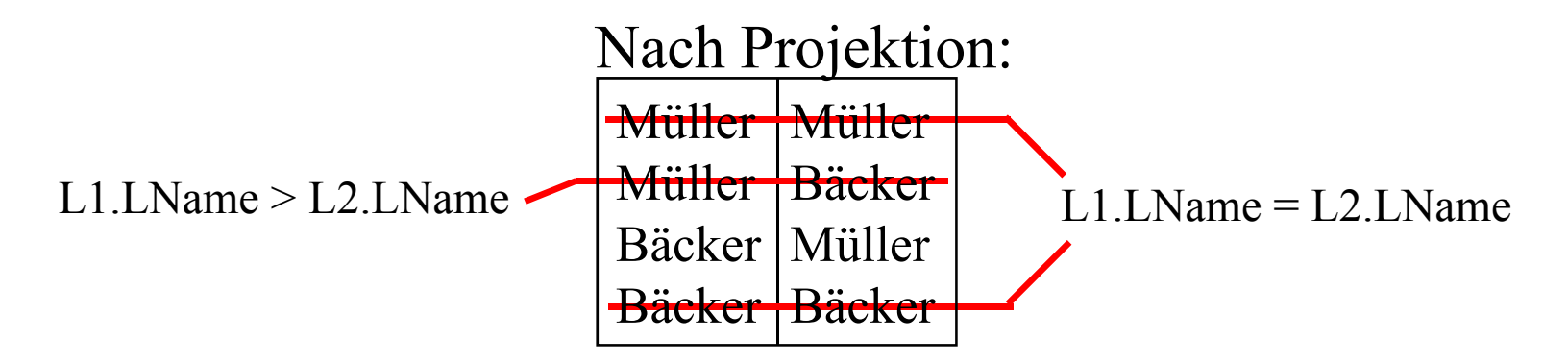

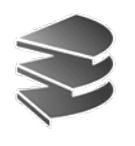

# **UNION, INTERSECT, EXCEPT**

• Üblicherweise werden mit diesen Operationen die Ergebnisse zweier SELECT-FROM-WHERE-Blöcke verknüpft:

> **select** \* **from** Mitarbeiter **where** name **like** 'A%' **union** -- Vereinigung **mit** Duplikatelimination **select** \* **from** Studenten **where** name **like** 'A%'

- Bei neueren Datenbanksystemen ist auch möglich: **select** \* **from** Mitarbeiter **union** Studenten **where** ...
- Genauso bei:
	- Durchschnitt: INTERSECT
	- Differenz: EXCEPT
	- Vereinigung **ohne** Duplikatelimination: UNION ALL

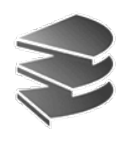

# **UNION, INTERSECT, EXCEPT**

- Die relationale Algebra verlangt, daß die beiden Relationen, die verknüpft werden, das gleiche Schema besitzen (Namen und Wertebereiche)
- SQL verlangt nur kompatible Wertebereiche, d.h.:
	- beide Wertebereich sind **character** (Länge usw. egal)
	- beide Wertebereiche sind Zahlen (Genauigkeit egal)
	- oder beide Wertebereiche sind gleich

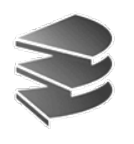

# **UNION, INTERSECT, EXCEPT**

- Mit dem Schlüsselwort **corresponding** beschränken sich die Operationen automatisch auf die gleich benannten Attribute
- Beispiel (aus *Datenbanken kompakt*):

 $R_1$ :  $R_2$ :

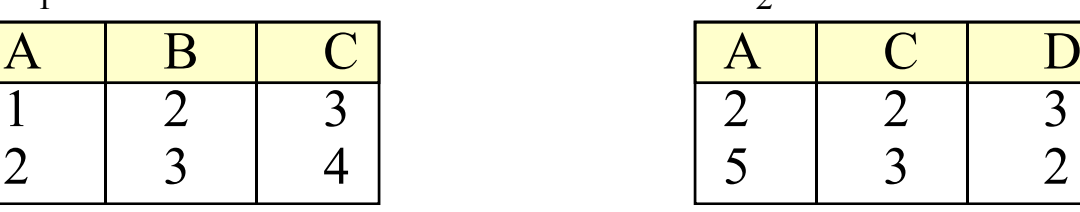

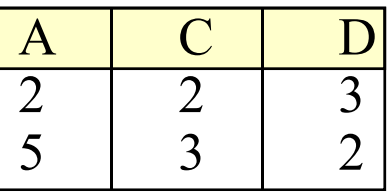

 $R_1$  union  $R_2$ :  $\;\; R_1$  union corresponding  $R_2$ :

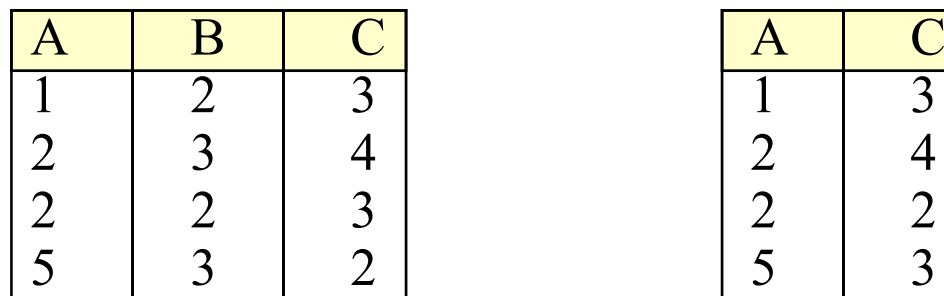

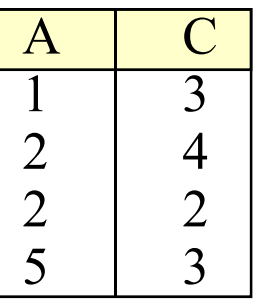

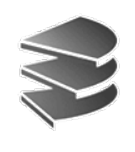

# **Änderungs-Operationen**

- Bisher: Nur *Anfragen* an das Datenbanksystem
- • Änderungsoperationen modifizieren den Inhalt eines oder mehrerer Tupel einer Relation
- Grundsätzlich unterscheiden wir:
	- INSERT: Einfügen von Tupeln in eine Relation
	- DELETE: Löschen von Tupeln aus einer Relation
	- UPDATE: Andern von Tupeln einer Relation
- Diese Operationen sind verfügbar als...
	- Ein-Tupel-Operationen
		- z.B. die Erfassung eines neuen Mitarbeiters
	- Mehr-Tupel-Operationen
		- z.B. die Erhöhung aller Gehälter um 2.1%

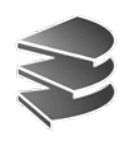

## **Die UPDATE-Anweisung**

- Syntax: **update** *relation* **sett**  $attribute_1 = ausdruck_1$ [ **,** ... **,**  $attribute_n = ausdruck_n$ ]\* [**where** *bedingung*]
- Wirkung:

In allen Tupeln der Relation, die die Bedingung erfüllen (falls angegeben, sonst in allen Tupeln), werden die Attributwerte wie angegeben gesetzt

\*falsch in *Heuer&Saake*: Zuweisungen müssen durch Kommata getrennt werden

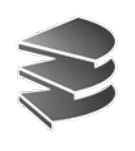

# **Die UPDATE-Anweisung**

- UPDATE ist i.a. eine Mehrtupel-Operation
- Beispiel: **update** Angestellte **set** Gehalt = 6000
- Wie kann man sich auf ein einzelnes Tupel beschränken? Spezifikation des Schlüssels in WHERE-Bedg.
- Beispiel: **update** Angestellte **set** Gehalt = 6000 $\mathcal{L}_\text{max}$ **where** PNr = 7

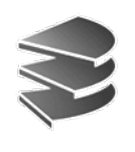

# **Die UPDATE-Anweisung**

- Der alte Attribut-Wert kann bei der Berechnung des neuen Attributwertes herangezogen werden
- Beispiel:

Erhöhe das Gehalt aller Angestellten, die weniger als 3000,--  $\epsilon$  verdienen, um 2%

**update** Angestellte **set**Gehalt = Gehalt  $*$  1.02 **where** Gehalt < 3000

• UPDATE-Operationen können zur Verletzung von Integritätsbedingungen führen: Abbruch der Operation mit Fehlermeldung.

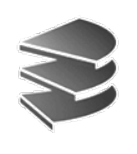

# **Die DELETE-Anweisung**

- Syntax: **delete from** *relation* [**where** *bedingung*]
- Wirkung:
	- Löscht alle Tupel, die die Bedingung erfüllen
	- Ist keine Bedingung angegeben, werden *alle* Tupel gelöscht
	- Abbruch der Operation, falls eine Integritätsbedingung verletzt würde (z.B. Fremdschlüssel ohne *cascade*)
- Beispiel: Löschen aller Angestellten mit Gehalt 0 **delete from** Angestellte **where** Gehalt = 0

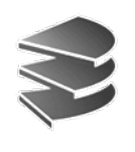

# **Die INSERT-Anweisung**

- Zwei unterschiedliche Formen:
	- Einfügen konstanter Tupel (Ein-Tupel-Operation)
	- Einfügen berechneter Tupel (Mehr-Tupel-Operation)
- Syntax zum Einfügen konstanter Tupel: **insert into** *relation* (*attribut*<sub>1</sub>, *attribut*<sub>2</sub>,...) **values** (*konstante*<sub>1</sub>, *konstante*<sub>2</sub>, ...)
- oder:

**insert into** *relation* **values** (*konstante*<sub>1</sub>, *konstante*<sub>2</sub>, ...)

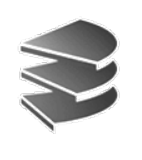

# **Einfügen konstanter Tupel**

• Wirkung:

Ist die optionale Attributliste hinter dem Relationennamen angegeben, dann...

- können unvollständige Tupel eingefügt werden: Nicht aufgeführte Attribute werden mit NULL belegt
- werden die Werte durch die Reihenfolge in der Attributsliste zugeordnet
- Beispiel:

**insert into** Angestellte (Vorame, Name, PNr) **values** ('Donald', 'Duck', 678)

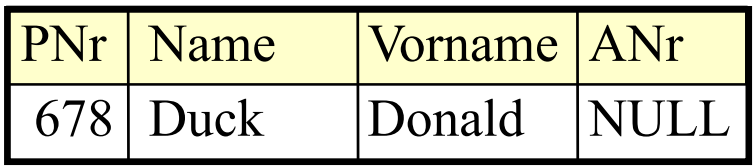

# **Einfügen konstanter Tupel**

- Wirkung: Ist die Attributliste *nicht* angegeben, dann...
	- können unvollständige Tupel nur durch explizite Angabe von NULL eingegeben werden
	- werden die Werte durch die Reihenfolge in der DDL-Definition der Relation zugeordnet (mangelnde Datenunabhängigkeit!)
- Beispiel:

**insert into** Angestellte

**values** (678, 'Duck', 'Donald', NULL)

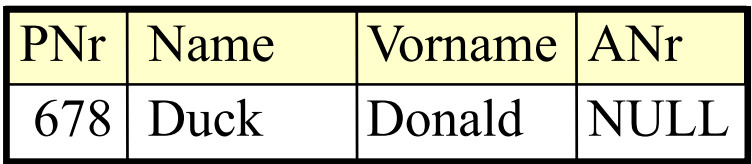

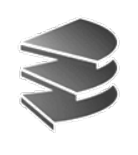

## **Einfügen berechneter Tupel**

- Syntax zum Einfügen berechneter Tupel: **insert into** relation  $[$  (attribut $_1$  , ...)] **( select** ... **from** ... **where** ... **)**
- Wirkung:
	- Alle Tupel des Ergebnisses der SELECT-Anweisung werden in die Relation eingefügt
	- Die optionale Attributliste hat dieselbe Bedeutung wie bei der entsprechenden Ein-Tupel-Operation
	- Bei Verletzung von Integritätsbedingungen (z.B. Fremdschlüssel nicht vorhanden) wird die Operation nicht ausgeführt (Fehlermeldung)

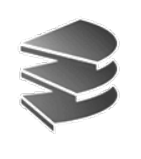

## **Einfügen berechneter Tupel**

• Beispiel:

Füge alle Lieferanten in die Kunden-Relation ein (mit Kontostand 0)

- Datenbankschema:
	- Kunde <u>(KName</u>, KAdr, Kto)
	- Lieferant (<u>LName</u>, LAdr, <u>Ware</u>, Preis)

**insert into** Kunde

**(select distinct** LName, LAdr, 0 **from** Lieferant**)**